# Read free Custom guide excel 2010 Copy

Excel2010 & DODD Microsoft Excel 2010 Excel 2010 Excel 2010 Excel 2010 Microsoft Excel 2010 Introduction Quick Reference Guide (Cheat Sheet of Instructions, Tips and Shortcuts - Laminated Card) Rev Up to Excel 2010 Excel 2010 for Business Statistics Excel 2010 for Health Services Management Statistics MOS 2010 Study Guide for Microsoft Word, Excel, PowerPoint, and Outlook Exams Excel 2010 Workbook For Dummies Excel 2010 AdvancedOuick Source Guide Microsoft Excel 2010 Advanced and Macros Quick Reference Guide (Cheat Sheet of Instructions, Tips and Shortcuts - Laminated Card) Excel 2010 MOS 2010 Study Guide for Microsoft Excel Expert Open Learning Guide for Excel 2010 Intermediate Excel 2010 for Human Resource Management Statistics MOS 2010 Study Guide for Microsoft Excel Brillian Microsoft Excel 2010 Open Learning Guide for Excel 2010 Introductory Excel 2010 All-in-One For Dummies Excel 2010 Visual Quick Tips Microsoft Excel 2010 In Depth Beginning Guide to Microsoft® Excel 2010 Microsoft Excel 2010 Plain & Simple The Complete Idiot's Guide to Microsoft Excel 2010 Intermediate Guide to Microsoft® Excel 2010 Advanced Guide to Microsoft® Excel 2010 Excel 2010 For Dummies Microsoft Excel 2010 Tables, PivotTables, Sorting and Filtering Quick Reference Guide (Cheat Sheet of Instructions, Tips and Shortcu ☐☐☐☐☐Excel☐☐☐☐☐☐☐☐☐☐ □□ 2013/2010/2007□□ Excel 2010 For Dummies Quick Reference Excel 2010 for Environmental Sciences Statistics Excel 2010 Information Formulas Hacker's Guide To Microsoft Excel (How To Use Excel, Shortcuts, Modeling, Macros, and more) Excel 2010 for Biological and Life Sciences Statistics 3-In-1 Microsoft Word, PowerPoint and Excel 2010: A Complete Guide Excel2010∏∏∏∏ 670∏∏ Power Pivot and Power BI Illustrated Course Guide: Microsoft Excel 2010 Basic

# Excel2010 & DODD

2012-09-20

| <pre>DexcelDDDDDDDDDDDDDDDDDDDDDDDDDDDDDDDDDD</pre>                           |
|-------------------------------------------------------------------------------|
| 0000 00000excel000000 microsoft office 2010000 000000000000000000000000000000 |
| 000000000excel00000000000000000000000000                                      |
|                                                                               |
| 00000000 00000000000000000000000000000                                        |
|                                                                               |
|                                                                               |

#### Microsoft Excel 2010

2011

laminated quick reference card showing step by step instructions and shortcuts for how to use microsoft office excel 2010 this guide is suitable as a training handout or simply an easy to use reference guide for any type of user the following topics are covered creating workbooks entering and editing data undo and redo resizing column width and row height inserting and deleting rows columns and cells clearing cells clearing formatting formatting numbers and cells aligning and merging cell contents borders and grids viewing the worksheet as it will print entering dates entering sequences entering formulas functions entering a sum function quickly absolute vs relative cell references copying and moving data copying to adjacent cells cut copy paste drag drop sheet features renaming moving copying selecting inserting deleting sheets editing multiple worksheets simultaneously copying data and formatting to multiple worksheets previewing printing and page setup printing a specific area using page break preview to adjust page breaks repeating rows columns on every page working with previous versions compatibility mode also includes lists of selection and movement shortcuts this guide is one of several titles available for excel 2010 excel 2010 introduction excel 2010 tables pivottables sorting filtering advanced macros charts sparklines functions formulas

## Excel 2010

2010

this updated edition of excel 2007 miracles made easy features the amazing new upgrades offered in excel 2010 and prepares users to transition to it covering only the revised components in excel 2010 this manual shows how to navigate the ribbon interface and leverage

the new business intelligence tools within with information on everything from using pivot tables to calculating texas hold em probabilities this indispensable reference features instructions for utilizing all of the new capabilities of excel 2010

#### Excel 2010

2010

this is the first book to show the capabilities of microsoft excel to teach business statistics effectively it is a step by step exercise driven guide for students and practitioners who need to master excel to solve practical business problems if understanding statistics isn t your strongest suit you are not especially mathematically inclined or if you are wary of computers this is the right book for you excel a widely available computer program for students and managers is also an effective teaching and learning tool for quantitative analyses in business courses its powerful computational ability and graphical functions make learning statistics much easier than in years past however excel 2010 for business statistics a guide to solving practical business problems is the first book to capitalize on these improvements by teaching students and managers how to apply excel to statistical techniques necessary in their courses and work each chapter explains statistical formulas and directs the reader to use excel commands to solve specific easy to understand business problems practice problems are provided at the end of each chapter with their solutions in an appendix separately there is a full practice test with answers in an appendix that allows readers to test what they have learned

# Excel 2010

2010

this is the first book to show the capabilities of microsoft excel to teach health services management statistics effectively it is a step by step exercise driven guide for students and practitioners who need to master excel to solve practical health services management problems if understanding statistics isn t your strongest suit you are not especially mathematically inclined or if you are wary of computers this is the right book for you excel a widely available computer program for students and managers is also an effective teaching and learning tool for quantitative analyses in health services management courses its powerful computational ability and graphical functions make learning statistics much easier than in years past however excel 2010 for health services management statistics a guide to solving practical problems is the first book to capitalize on these

improvements by teaching students and managers how to apply excel to statistical techniques necessary in their courses and work each chapter explains statistical formulas and directs the reader to use excel commands to solve specific easy to understand health services management problems practice problems are provided at the end of each chapter with their solutions in an appendix separately there is a full practice test with answers in an appendix that allows readers to test what they have learned

# Microsoft Excel 2010 Introduction Quick Reference Guide (Cheat Sheet of Instructions, Tips and Shortcuts - Laminated Card)

2010-05-01

demonstrate your expertise with microsoft office 2010 this all in one guide is designed to help you practice and prepare for the four core microsoft office specialist mos exams with the mos 2010 study guide you get full objective by objective coverage for exam 77 881 microsoft word 2010 exam 77 882 microsoft excel 2010 exam 77 883 microsoft powerpoint 2010 exam 77 884 microsoft outlook 2010 use the book s easy to follow procedures and illustrations to review the essential skills measured by the mos exams and you can apply what you ve learned hands on using the downloadable files for all the book s practice tasks

# Rev Up to Excel 2010

2010-09-15

reinforce your understanding of excel with these workbook exercises boost your knowledge of important excel tasks by putting your skills to work in real world situations the for dummies workbook format provides more than 100 exercises that help you create actual results with excel so you can gain proficiency perfect for students people learning excel on their own and financial professionals who must plan and execute complex projects in excel excel 2010 workbook for dummies helps you discover all the ways this program can work for you excel is the world s most popular number crunching program and for dummies books are the most popular guides to excel the workbook approach offers practical application with more than 100 exercises to work through and plenty of step by step guidance this guide covers the new features of excel 2010 includes a section on creating graphic displays of information and offers ideas for financial planners also provides exercises on using formulas and functions managing and securing data and performing data analysis a companion cd rom includes screen shots and practice materials excel 2010 workbook for dummies helps you get

comfortable with excel so you can take advantage of all it has to offer note cd rom dvd and other supplementary materials are not included as part of ebook file

#### Excel 2010 for Business Statistics

2011-08-04

laminated guick reference guide showing step by step instructions and shortcuts for how to use advanced features and macros in microsoft office excel 2010 this guide is suitable as a training handout or simply an easy to use reference guide for any type of user the following topics are covered goal seek saving views defining scenarios hiding columns rows or sheets restricting cell entry with data validation highlighting invalid data clearing data validation circles data consolidation conditional formatting clearing conditional formatting conditional formatting rules manager creating a workspace with multiple workbooks protecting unprotecting worksheets password protecting specific cells keeping part of a worksheet visible freeze panes split panes macros showing the developer tab macro names recording a macro running a macro renaming a macro automatic macro execution relative vs absolute recording assigning to the guick access toolbar creating a macro without recording documenting a macro calling another macro setting macro security getting help on visual basic saving a macro enabled worksheet creating a custom ribbon group adding a macro to the ribbon creating a function procedure using a function procedure this guide is one of several titles available for excel 2010 excel 2010 introduction excel 2010 tables pivottables sorting filtering advanced macros charts sparklines functions formulas

# Excel 2010 for Health Services Management Statistics

2014-05-19

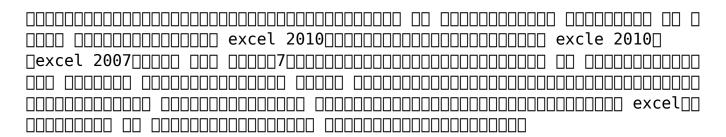

# MOS 2010 Study Guide for Microsoft Word, Excel,

# PowerPoint, and Outlook Exams

2011-03-15

do you know the basics of excel but feel you are not getting the most out of it if the answer is yes then this guide enables you to take the next step at your own pace at a time suitable to you whether you want to learn about linking pivot tables or databases this guide will steer you to greater excel success

# Excel 2010 Workbook For Dummies

2010-08-13

this is the first book to show the capabilities of microsoft excel to teach human resource management statistics effectively it is a step by step exercise driven guide for students and practitioners who need to master excel to solve practical human resource management problems if understanding statistics isn t your strongest suit you are not especially mathematically inclined or if you are wary of computers this is the right book for you excel a widely available computer program for students and managers is also an effective teaching and learning tool for quantitative analyses in human resource management courses its powerful computational ability and graphical functions make learning statistics much easier than in years past however excel 2010 for human resource management statistics a guide to solving practical problems is the first book to capitalize on these improvements by teaching students and managers how to apply excel to statistical techniques necessary in their courses and work each chapter explains statistical formulas and directs the reader to use excel commands to solve specific easy to understand human resource management problems practice problems are provided at the end of each chapter with their solutions in an appendix separately there is a full practice test with answers in an appendix that allows readers to test what they have learned includes 159 illustrations in color suitable for undergraduate and graduate students

# Excel 2010 AdvancedQuick Source Guide

2011-02-01

brilliant microsoft excel 2010 allows you to find the information you need easily and without fuss it guides you through all tasks and applications using a visual step by step approach it will show you how to use data analysis tools and techniques for better decision making and integrate data from external sources

# Microsoft Excel 2010 Advanced and Macros Quick Reference Guide (Cheat Sheet of Instructions, Tips and Shortcuts - Laminated Card)

2011-03-08

this book provides a useful introduction to what is probably the most popular spreadsheet package used today microsoft excel it equips the complete beginner with the skills needed to produce a wide range of spreadsheets such as accounts budget sheets stock control records and much more

# **Excel 2010**

2010-08-20

a comprehensive up to date user friendly guide to excel 2010 excel is the standard for spreadsheet applications and is used worldwide but it s not always user friendly that makes it a perfect for dummies topic and this handy all in one guide covers all the essentials the new features how to analyze data with excel and much more eight minibooks address excel basics worksheet design formulas and functions worksheet collaboration and review charts and graphics data management data analysis and excel and vba excel is the leading spreadsheet data analysis software and is used throughout the world the newest revision includes upgraded tools and a redesigned interface for dummies books are the bestselling guides to excel with more than three million copies sold excel 2010 all in one for dummies covers the changes in the newest version as well as familiar tasks such as creating and editing worksheets setting up formulas and performing statistical functions eight self contained minibooks cover the basics worksheet design formulas and functions worksheet collaboration presenting data in charts and graphics data management data analysis and creating macros with vba newcomers to excel as well as veterans who just want to learn the latest version will find excel 2010 all in one for dummies has everything they need to know

# MOS 2010 Study Guide for Microsoft Excel Expert

2011

work smarter and faster in excel 2010 with this quick practical guide want quick answers to your excel 2010 questions this handy guide breaks down big tasks into bite sized how tos that quickly show you how to accomplish what you want to do full color screenshots and

numbered steps clearly explain dozens of features and functions while shortcuts tips and tricks help you save time and boost productivity there s no fluff these nuggets are pure gold excel essentials and the book s handy 6 x 9 size makes it even easier for you to find what you need demystifies the 2010 version of excel the world s leading spreadsheet application that is part of microsoft office 2010 walks you through dozens of new features and functions helps you migrate from older versions of excel and ramp up to new excel functionality in no time uses straightforward descriptions and explanations full color screenshots and easy to follow numbered steps to help you glean what you need fast boosts your productivity with shortcuts tips and tricks that help you work smarter make excel 2010 work for you with the invaluable quick tips in excel 2010 visual quick tips

# Open Learning Guide for Excel 2010 Intermediate

2010-11-18

excel 2010 in depth is the beyond the basics beneath the surface guide for everyone who wants to streamline their work with excel 2010 and get more done in less time legendary excel expert bill jelen provides specific tested proven solutions to the problems excel users run into every day challenges other books ignore or oversimplify jelen thoroughly covers all facets of working with excel 2010 and adds new chapters on excel app which allows multiple users to edit a spreadsheet simultaneously new coverage also includes slicer which offers dynamic filtering of pivottables sparklines which add data visualization to any cell calculation engine which improves the speed and accuracy of math financial and statistical functions and the new version of solver as with all in depth books excel 2010 in depth presents comprehensive coverage breakthrough techniques exclusive shortcuts quick access to information troubleshooting help for tough problems and real world examples with nothing glossed over or left out step by step instructions with icons guide readers through essential tasks such as designing tables entering data importing external data designing and executing gueries and designing data entry forms and printed reports additional chapters on advanced form and report design emphasize data entry efficiency and presentation clarity by bill jelen aka mrexcel an excel mvp and the principal behind the leading excel website mrexcel com covers all aspects of working with excel 2010 from its updated ribbon interface to its breakthrough collaboration and improved business intelligence for everyone who wants to get the most out of excel 2010 from casual users to corporate professionals

# Excel 2010 for Human Resource Management Statistics

2014-11-07

an illustrated guide to using microsoft office excel 2010 that covers the interface creating building managing formatting and viewing workbooks using formulas and functions formatting and printing worksheets customization sorting and filtering data and more

# MOS 2010 Study Guide for Microsoft Excel

2011

the complete idiot s guide to excel 2010 2 in 1 is a special volume cd rom combination providing both beginner and advanced excel users the tools necessary to navigate the latest features of the 2010 edition

#### Brillian Microsoft Excel 2010

2010

laminated quick reference card showing step by step instructions and shortcuts for how to use tables pivottables sorting and filtering features in microsoft office excel 2010 this guide is suitable as a training handout or simply an easy to use reference guide for any type of user the following topics are covered excel tables creating an excel table changing the table area adding a new row or column to the table deleting a table row or column turning on off the total row changing the total row convert a table to a normal range using a normal range for sorting filtering subtotals and pivottables removing duplicates structured references in excel tables pivottables creating a pivottable or pivotchart report show hide the pivottable field list adding removing a pivottable field refreshing a pivottable rearranging a pivottable adding a pivotchart to an existing pivottable changing the summary function changing how values are shown sorting in a pivottable grouping by dates or time filtering pivottables and charts with slicers sorting filtering basic sorting complex sorting re applying a sort creating a custom list creating a custom list from cell data sorting using a custom list filtering and advanced filtering show hide autofilter searching for filter criteria in autofilter criteria for advanced filters using advanced filters copying filtered data to another range selecting ordering columns filter copy unique rows clearing filtering and sorting subtotals this guide is one of several titles available for excel 2010 excel 2010 introduction excel 2010 tables pivottables sorting filtering advanced macros charts

sparklines functions formulas

# Open Learning Guide for Excel 2010 Introductory

2010-11-18

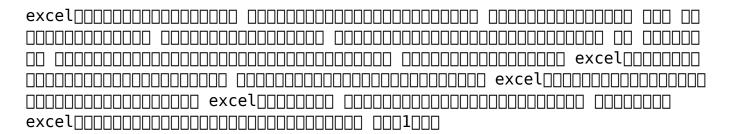

# Excel 2010 All-in-One For Dummies

2010-04-07

find the answers to your most important excel questions with this reference john walkenbach s name is synonymous with excellence in computer books that decipher complex technical topics known as mr spreadsheet walkenbach along with excel expert colin banfield answers your most common and important excel questions in this easy to understand reference you ll learn how to open save protect and recover workbook files add copy and delete worksheets enter and edit data and text create formulas and functions audit format and print and more highly organized and free of unnecessary jargon this essential reference allows you to find the answers you re looking for quickly and easily excel gurus walkenbach and banfield offer guick and easy answers to common excel questions offers information in a highly organized easy to understand format so you can find exactly what you need includes information on opening saving protecting and recovering workbook files adding copying and deleting worksheets entering and editing data and text creating formulas and functions auditing formatting printing and more covers navigating the user interface using the ribbon and quick access toolbar saving protecting and recovering workbook files entering and editing data creating formulas and functions and much more excel 2010 for dummies quick reference enables you to spend more time working on your projects rather than trying to figure how to make excel work for you

# **Excel 2010 Visual Quick Tips**

2010-04-06

this is the first book to show the capabilities of microsoft excel to teach environmental sciences statistics effectively it is a step by step exercise driven guide for students and practitioners who need to master excel to solve practical environmental sciences problems if understanding statistics isn t your strongest suit you are not especially mathematically inclined or if you are wary of computers this is the right book for you excel a widely available computer program for students and managers is also an effective teaching and learning tool for quantitative analyses in environmental science courses its powerful computational ability and graphical functions make learning statistics much easier than in years past however excel 2010 for environmental sciences statistics a guide to solving practical problems is the first book to capitalize on these improvements by teaching students and managers how to apply excel to statistical techniques necessary in their courses and work each chapter explains statistical formulas and directs the reader to use excel commands to solve specific easy to understand environmental science problems practice problems are provided at the end of each chapter with their solutions in an appendix separately there is a full practice test with answers in an appendix that allows readers to test what they have learned

# Microsoft Excel 2010 In Depth

2010-06-25

this book explores all of the different types of information formulas in excel 2010 one type of example is investigated for each type of information formula there are also embedded images to help with the step by step guides

# Beginning Guide to Microsoft® Excel 2010

2011-08-19

about the book microsoft excel is a user friendly spreadsheet program that lets you organize data create charts program time saving shortcuts and make reports it is part of the microsoft office suite there are multiple versions of microsoft excel out there the latest being part of the microsoft office 2010 suite although you may be baffled by excel now don t give up once you read what excel can do you will quickly use simple functions to answer questions create charts and increase productivity meet the author kimberly hudson is a professional writer who lives and works in massachusetts graduated from american university in washington d c with a b a magna cum laude in international studies she spent a semester traveling china after college she was a research assistant fundraiser and has won two national awards for online newsletters facebook facebook com profile php id 7403026 twitter kimberlynhudson blog thewestwaswritten wordpress com excerpt from the book like all software products excel

has gone through multiple versions with varying degrees of usefulness below are two of the largest issues that can quickly wreck your excel experience the takeaway is that if you are doing high function math with excel only use the 2010 version 1 vanishing macro coding from our earlier discussion of macros we learned that it is possible to write out sets of instructions that are repeated often so you only have to push one button excel has had issues with making this time saving tool work especially in the 2007 version according to notebookreview com the macro recording errors that plagued excel 2007 have been repaired in the old version including shapes or charts in your macro recording would leave the final file with huge function gaps or worse leave a blank recording altogether definitely use excel 2010 for a macro heavy excel use buy a copy to keep reading

# Microsoft Excel 2010 Plain & Simple

2010

this is the first book to show the capabilities of microsoft excel to teach biological and life sciences statistics effectively it is a step by step exercise driven guide for students and practitioners who need to master excel to solve practical science problems if understanding statistics isn t your strongest suit you are not especially mathematically inclined or if you are wary of computers this is the right book for you excel a widely available computer program for students and managers is also an effective teaching and learning tool for quantitative analyses in science courses its powerful computational ability and graphical functions make learning statistics much easier than in years past however excel 2010 for biological and life sciences statistics a guide to solving practical problems is the first book to capitalize on these improvements by teaching students and managers how to apply excel to statistical techniques necessary in their courses and work each chapter explains statistical formulas and directs the reader to use excel commands to solve specific easy to understand science problems practice problems are provided at the end of each chapter with their solutions in an appendix separately there is a full practice test with answers in an appendix that allows readers to test what they have learned

# The Complete Idiot's Guide to Microsoft Excel 2010

2011

3 in 1 microsoft word powerpoint and excel 2010 a complete guide is a book written in simple words with rich content it covers extensively

microsoft word microsoft powerpoint and microsoft excel it follows a step by step method with easy practical illustrations to help a person who is new to these microsoft office packages have a firm grip on how to use them in this book part of what you will learn in microsoft word includes the basics of understanding the microsoft word environment how to type and format your work how to insert tables charts images word art etc how to set your page and paper sizes to suit your work how to add artistic page borders how to set an automatic table of content that links directly to where the heading is discussed in your document every possible keyboard shortcut to enable the reader master and perform his tasks with easein microsoft powerpoint what you will learn includes how to design your presentation how to add transitions and animations to your presentation how to run a slideshowin microsoft excel you will primarily learn how to do basic calculations in excel using operators how to do more complex calculations using functions formulars such as the summation function the average mean function the product function the mode and median function the sine cosine and tangent function the square root function and the logarithm function for base ten and other bases how to format a cell how to insert and format a chartall explanations and steps are guided with pictorial illustrations and in simple english such that you can easily understand and perform any task related to microsoft word powerpoint or excel

#### Intermediate Guide to Microsoft® Excel 2010

2011-08-19

# Advanced Guide to Microsoft® Excel 2010

2011-08-19

microsoft powerpivot is a free add on to excel from microsoft that allows users to produce new kinds of reports and analyses that were simply impossible before and this book is the first to tackle dax formulas the core capability of powerpivot from the perspective of the excel audience written by the world s foremost powerpivot blogger and practitioner the book s concepts and approach are introduced in a simple step by step manner tailored to the learning style of excel users everywhere the techniques presented allow users to produce in hours or even minutes results that formerly would have taken entire teams weeks or months to produce it includes lessons on the difference between calculated columns and measures how formulas can be reused across reports of completely different shapes how to merge disjointed sets of data into unified reports how to make certain columns in a

pivot behave as if the pivot were filtered while other columns do not and how to create time intelligent calculations in pivot tables such as year over year and moving averages whether they use a standard fiscal or a complete custom calendar the pattern like techniques and best practices contained in this book have been developed and refined over two years of onsite training with excel users around the world and the key lessons from those seminars costing thousands of dollars per day are now available to within the pages of this easy to follow guide this updated second edition covers new features introduced with office 2015

#### Excel 2010 For Dummies

2012-05-03

loved by instructors for the visual and flexible way to build computer skills the illustrated course guides are ideal for teaching microsoft excel 2010 to students across experience levels each two page spread focuses on a single skill making information easy to follow and absorb the illustrated course guides split microsoft excel 2010 concepts and skills into three manageable levels basic intermediate and advanced perfect for workshops or accelerated courses important notice media content referenced within the product description or the product text may not be available in the ebook version

# Microsoft Excel 2010 Tables, PivotTables, Sorting and Filtering Quick Reference Guide (Cheat Sheet of Instructions, Tips and Shortcu

2011-02-18

2013-10-16

## Excel 2010 For Dummies Quick Reference

2010-04-13

#### Excel 2010 for Environmental Sciences

# **Statistics**

2015-11-29

# **Excel 2010 Information Formulas**

2012-09

Hacker's Guide To Microsoft Excel (How To Use Excel, Shortcuts, Modeling, Macros, and more)

2012-02-24

Excel 2010 for Biological and Life Sciences Statistics

2012-11-11

3-In-1 Microsoft Word, PowerPoint and Excel 2010: A Complete Guide

2018-01-29

**Excel2010**□□□□ 670□□□

2010 - 10

Power Pivot and Power BI

2015-12-01

Illustrated Course Guide: Microsoft Excel 2010 Basic

2010-10-05

- vw polo 6r manual Full PDF
- banking and financial systems in the arab world (Download Only)
- electrical wiring commercial 5th canadian edition .pdf
- maisy learns to swim .pdf
- bambini in festa tante idee per cucinare tutti insieme divertendosi (2023)
- devil in a blue dress easy rawlins 1 walter mosley .pdf
- clean protein .pdf
- baptist deacon ordination guide .pdf
- family history paper outline [PDF]
- share information security management handbook sixth edition .pdf
- general biology palomar college (Read Only)
- senior court officer exam study guide (Download Only)
- network guide to networks review questions answers Copy
- macbeth critical lens research paper (2023)
- anglo saxon thegn ad 449 1066 (2023)
- answer key to prentice hall chemistry lab manual .pdf
- samsung color laser printer manual .pdf
- expo french gcse higher answers Copy
- crime and punishment by fyodor dostoevsky (2023)
- <u>la guerra dei buchi neri Copy</u>
- compustar 6200 install guide (PDF)
- chapter 14 vibrations waves solutions [PDF]
- chevrolet century manual guide (Download Only)
- financial managerial accounting 9th edition needles (2023)
- <u>introduction to mathematical statistics 7th edition solutions</u> <u>manual .pdf</u>
- <u>fundamentals of flight shevell (Download Only)</u>